- DE Garantie/Haftung nur bei Montage gemäss Anleitung durch eine konzessionierte Fachkraft und gemäss der örtlichen Vorschriften.
- FR Garantie/responsabilité uniquement assurées en cas de montage conforme au mode d'emploi, effectué par un spécialiste concessionnaire et en fonction des prescriptions locales.
- IT Garanzia/responsabilità assicurate soltanto in caso di montaggio conforme alle istruzioni per l'uso e eseguito da uno specialista concessionario in funzione delle prescrizioni locali.
- EN Guarantee/Liability only when assembled by an approved specialist in accordance with the instructions and local regulations.
- ES Garantía/Responsabilidad sólo cuando está montado según las instrucciones de un profesional autorizado y de conformidad con la normativa local.
- NL Garantie/aansprakelijkheid enkel bij montage volgens de handleiding door een bevoegde vakman en volgens de lokale voorschriften.
- CS Garance/záruka pouze při montáži, prováděné dle návodu osobou odborně způsobilou s příslušnou koncesí a dle předpisů platných v místě.
- 🛿 Garantija/turtinė atsakomybė suteikiama, jei montavimą pagal instrukciją atlieka kvalifikuotas specialistas pagal vietinius reikalavimus.
- PL Gwarancja/odpowiedzialność prawna wyłącznie w przypadku montażu wykonanego przez upoważnionego specjalistę zgodnie z instrukcją oraz lokalnymi przepisami.
- HU Garancia/felelősség csak engedéllyel rendelkező szakember által végrehajtott, az útmutatásnak és a helyi előírásoknak megfelelő szerelés esetén.
- RU Гарантия действительна только в том случае, если монтаж выполнен специалистом согласно инструкции и с учетом местных предписаний.
- ВС Гаранция/отговорност само при монтаж в съответствие с ръководството от лицензиран специалист и в съответствие с местните разпоредби.
- DA Garanti/ansvar gælder kun, hvis monteringen er foretaget af en autoriseret fagmand i overens stemmelse med brugsvejledningen og de lokale regler.
- NO Garantien gjelder kun når enheten er montert av en godkjent spesialist i henhold til instruksjo nene og lokale forskrifter.
- FI Takuu ja vastuuvelvollisuus ovat voimassa vain, kun laitteen kokoaa valtuutettu asiantuntija ohjeiden ja paikallisten määräysten mukaisesti.
- SV Garanti/ansvar gäller bara då en godkänd specialist utfört monteringen i enlighet med instrukti onerna och lokala bestämmelser.
- HR Jamstvo vrijedi samo ako je montažu izvršilo ovlašteno stručno osoblje prema uputama i lokalnim propisima.
- ET Garantii/vastutus kehtib ainult paigaldusloaga spetsialisti tehtud juhendile vastava paigalduse korral ja kohalike eeskirjade järgi.
- LV Garantija ir spēkā tikai tad, ja uzstādīšanu veic licencēts speciālists saskaņā ar instrukcijām un atbilstoši vietējiem noteikumiem.
- PT A garantia só é válida se a instalação for realizada por um técnico autorizado, de acordo com as instruções e os regulamentos locais.
- RO Garanția este valabilă doar în cazul montării conforme cu instrucțiunile de către un specialist concesionat și respectând prevederile locale.
- SK Záruka platí, len ak sa montáž vykoná podľa návodu a ak ju vykoná odborník s oprávnením a v súlade s miestnymi predpismi.
- ZH 保修/责任仅在遵照说明书,并由授权的专业人员符合当地法规安装时有效

Art.-Nr. 8.1197.2

DE Installation Waschtisch FR Installation lavabo IT Montaggio lavabo EN Installation washbasin ES Instalación del lavabo NL Installatie wasbak CS Instalace umyvadla LT Praustuvo įrengimas PL Instalacja umywalki HU Mosdó rögzítése RU Установка раковины BG Монтаж на умивалник

| El |  |
|----|--|
|    |  |
|    |  |
|    |  |

DA Installation håndvask NO Installasjon vaskeservant FI Asennus, pesuallas SV Installation tvättställ HR Montaža umivaonika ET Valamulaua paigaldus LV Izlietnes uzstādīšana PT Instalação de lavatório ROInstalare chiuvetă SK Inštalácia umývadla ZH 洗面盆安装

### ILBAGNOALESSI One

DE|FR|IT|EN|ES|NL|CS|LT|PL|HU|RU|BG|DA|NO|FI|SV|HR|ET|LV|PT|RO|SK|ZH

21/08/18 8.9397.0.000.000.1 KRA

#### GLOBAL excl. USA\_CAN

Lieferumfang Contenu du colis Distinta dei pezzi Parts list Alcance del suministro Toebehoren Rozsah dodávky Dalių sąrašas Zakres dostawy Szállítási terjedelem Комплектация Списък на детайлите Leveringsomfang Leveranseomfang Toimituskokonaisuus Leveransomfattning Opseg isporuke Tarnekomplekt Komplekts Âmbito de fornecimento Volumul livrării Obsah dodávky 供货范围

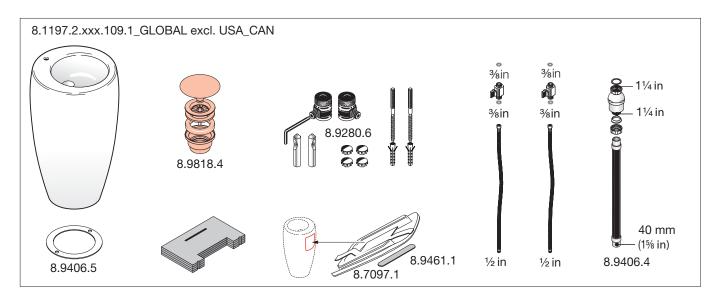

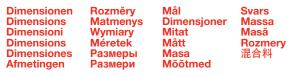

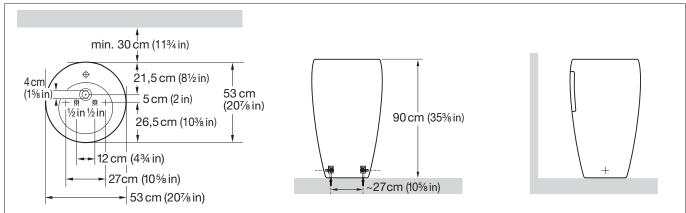

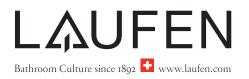

#### GLOBAL excl. USA\_CAN

Montageablauf Exécution du montage Esecuzione del montaggio Assembly procedure Proceso de montaje Montageverloop Průběh montáže Montavimo tvarka Odpływ montażowy A szerelés menete Последовательность монтажа Monteringstrin Monteringsbeskrivelse Asennuksen kulku Monteringsprocedur Tijek montaže Paigaldusprotsess

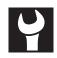

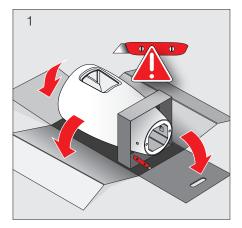

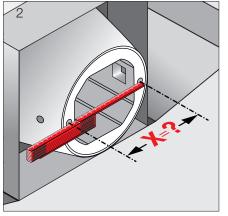

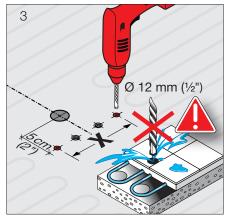

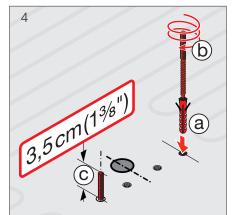

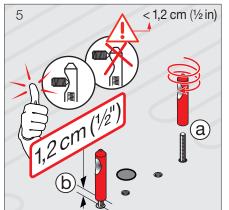

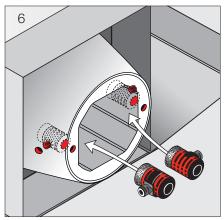

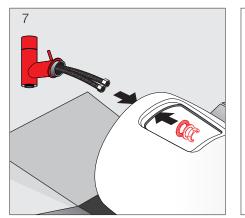

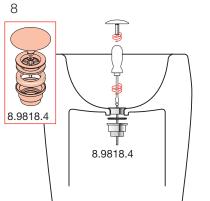

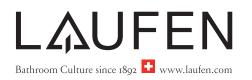

### GLOBAL excl. USA\_CAN

Montageablauf Exécution du montage Esecuzione del montaggio Assembly procedure Proceso de montaje Montageverloop Průběh montáže Montavimo tvarka Odpływ montażowy A szerelés menete Последовательность монтажа Monteringstrin Monteringsbeskrivelse Asennuksen kulku Monteringsprocedur Tijek montaže Paigaldusprotsess

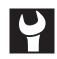

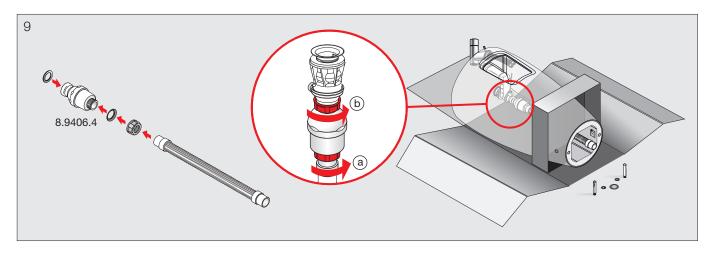

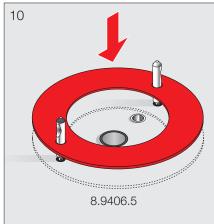

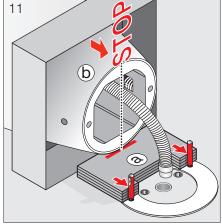

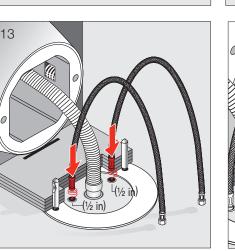

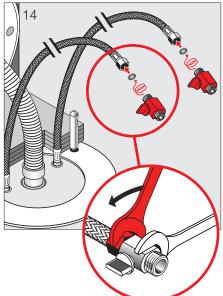

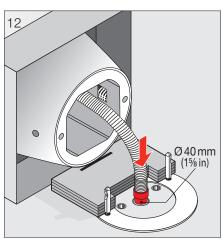

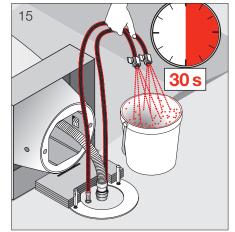

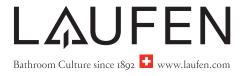

### GLOBAL excl. USA\_CAN

Montageablauf Exécution du montage Esecuzione del montaggio Assembly procedure Proceso de montaje Montageverloop Průběh montáže Montavimo tvarka Odpływ montażowy A szerelés menete Последовательность монтажа Протичане на монтажа Monteringstrin Monteringsbeskrivelse Asennuksen kulku Monteringsprocedur Tijek montaže Paigaldusprotsess

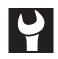

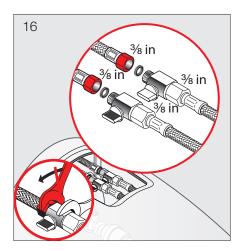

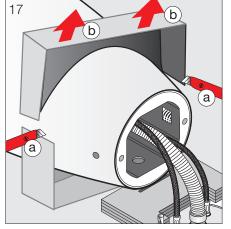

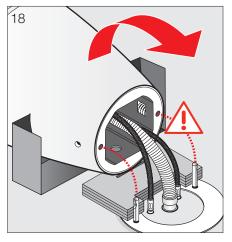

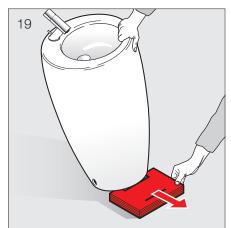

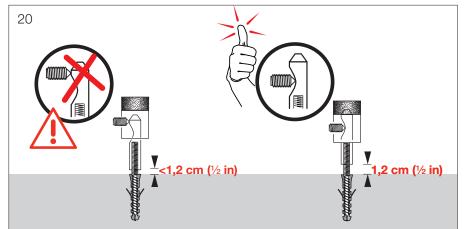

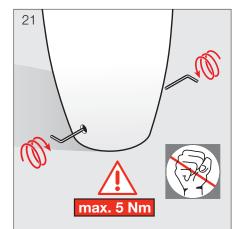

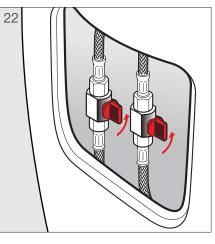

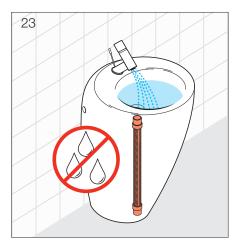

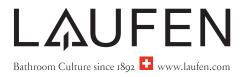

#### GLOBAL excl. USA\_CAN

Montageablauf Exécution du montage Esecuzione del montaggio Assembly procedure Proceso de montaje Montageverloop

Průběh montáže Montavimo tvarka Odpływ montażowy A szerelés menete Последовательность монтажа Monteringstrin Monteringsbeskrivelse Asennuksen kulku Monteringsprocedur Tijek montaže Paigaldusprotsess

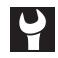

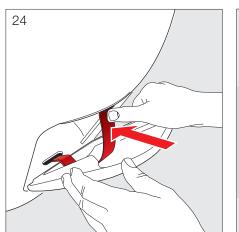

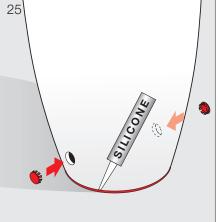

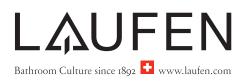

#### GLOBAL excl. USA\_CAN

Lieferumfang Contenu du colis Distinta dei pezzi Parts list Alcance del suministro Toebehoren Rozsah dodávky Dalių sąrašas Zakres dostawy Szállítási terjedelem Комплектация Списък на детайлите Leveringsomfang Leveranseomfang Toimituskokonaisuus Leveransomfattning Opseg isporuke Tarnekomplekt Komplekts Âmbito de fornecimento Volumul livrării Obsah dodávky 供货范围

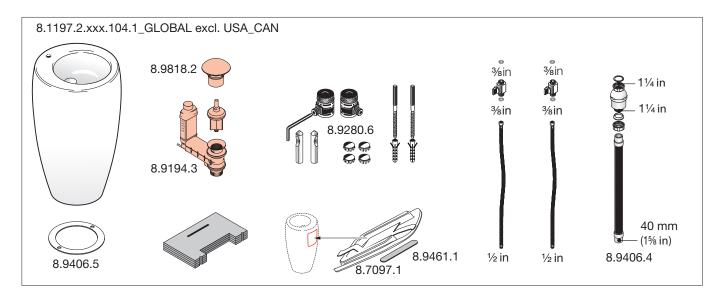

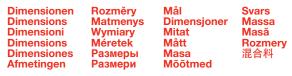

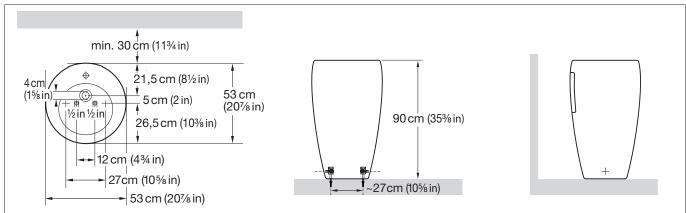

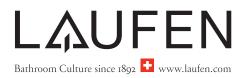

### GLOBAL excl. USA\_CAN

Montageablauf Exécution du montage Esecuzione del montaggio Assembly procedure Proceso de montaje Montageverloop Průběh montáže Montavimo tvarka Odpływ montażowy A szerelés menete Последовательность монтажа Monteringstrin Monteringsbeskrivelse Asennuksen kulku Monteringsprocedur Tijek montaže Paigaldusprotsess

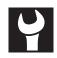

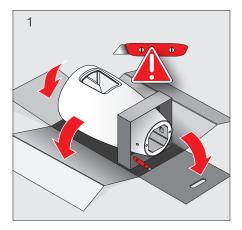

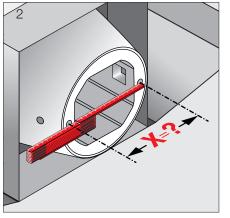

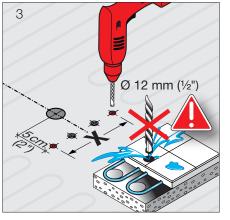

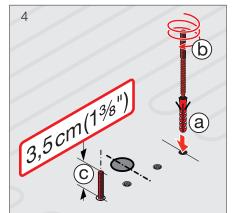

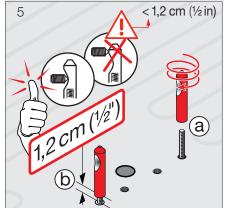

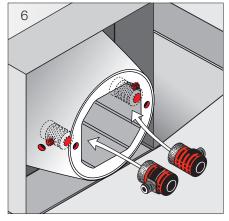

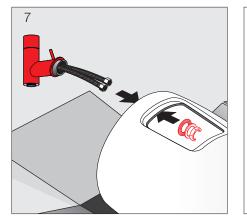

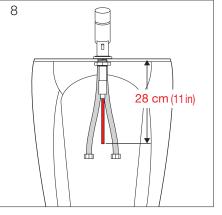

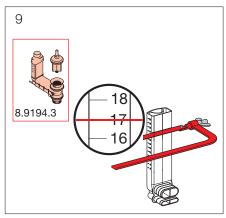

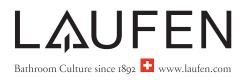

### GLOBAL excl. USA\_CAN

Montageablauf Exécution du montage Esecuzione del montaggio Assembly procedure Proceso de montaje Montageverloop Průběh montáže Montavimo tvarka Odpływ montażowy A szerelés menete Последовательность монтажа Monteringstrin Monteringsbeskrivelse Asennuksen kulku Monteringsprocedur Tijek montaže Paigaldusprotsess

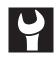

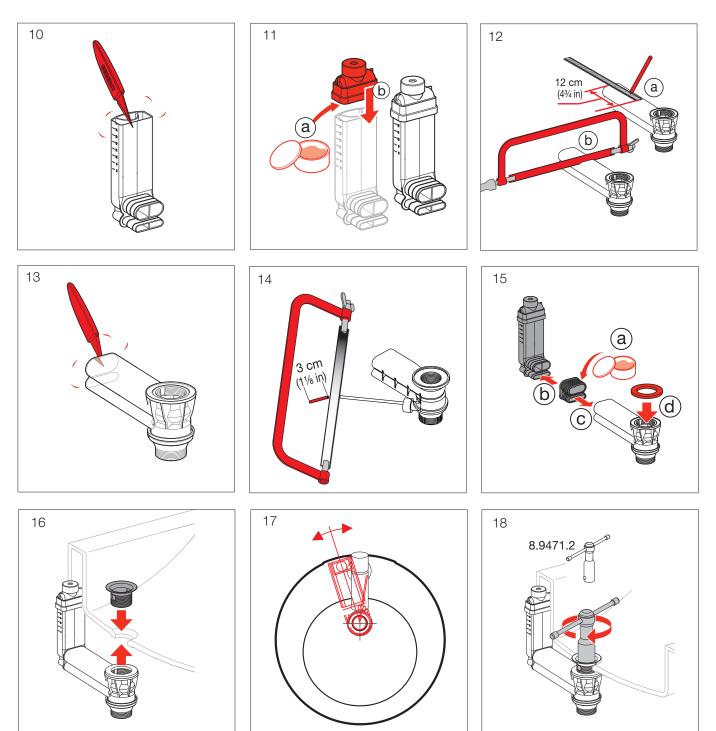

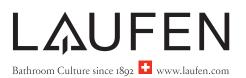

### GLOBAL excl. USA\_CAN

Montageablauf Exécution du montage Esecuzione del montaggio Assembly procedure Proceso de montaje Montageverloop Průběh montáže Montavimo tvarka Odpływ montażowy A szerelés menete Последовательность монтажа Протичане на монтажа Monteringstrin Monteringsbeskrivelse Asennuksen kulku Monteringsprocedur Tijek montaže Paigaldusprotsess

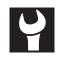

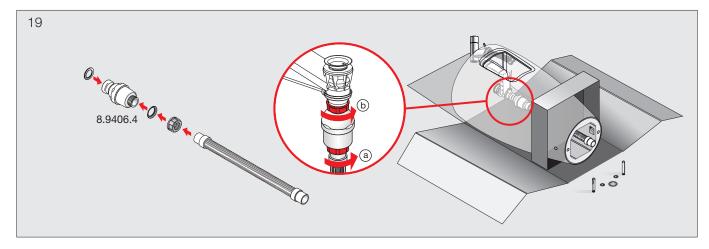

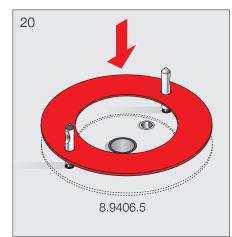

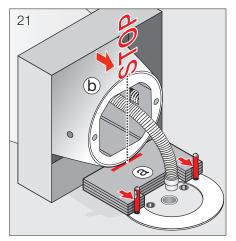

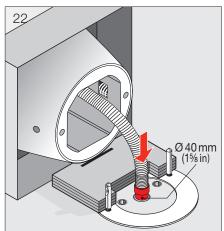

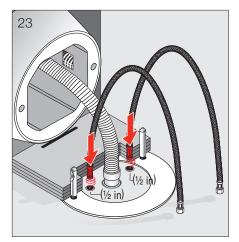

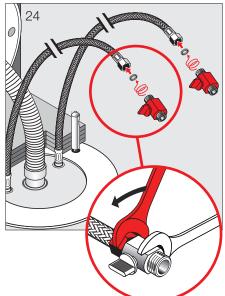

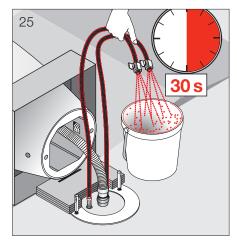

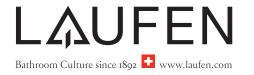

### GLOBAL excl. USA\_CAN

Montageablauf Exécution du montage Esecuzione del montaggio Assembly procedure Proceso de montaje Montageverloop Průběh montáže Montavimo tvarka Odpływ montażowy A szerelés menete Последовательность монтажа Monteringstrin Monteringsbeskrivelse Asennuksen kulku Monteringsprocedur Tijek montaže Paigaldusprotsess

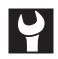

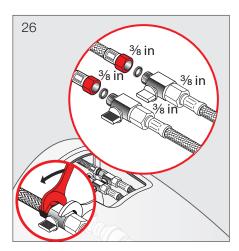

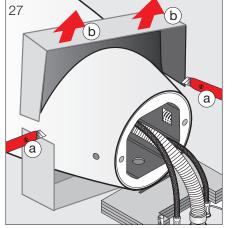

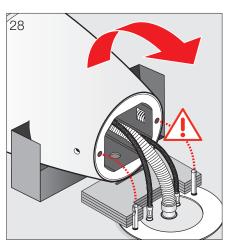

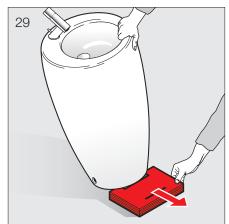

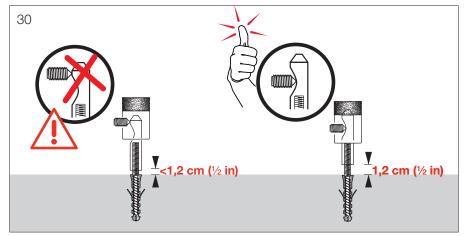

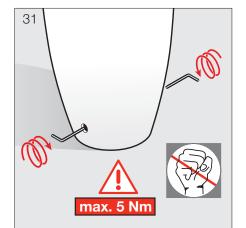

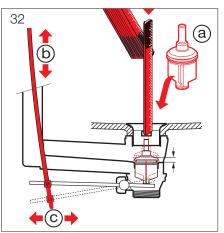

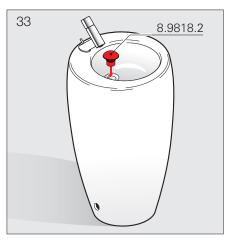

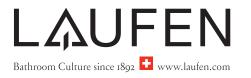

#### GLOBAL excl. USA\_CAN

Montageablauf Exécution du montage Esecuzione del montaggio Assembly procedure Proceso de montaje Montageverloop Průběh montáže Montavimo tvarka Odpływ montażowy A szerelés menete Последовательность монтажа Monteringstrin Monteringsbeskrivelse Asennuksen kulku Monteringsprocedur Tijek montaže Paigaldusprotsess

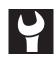

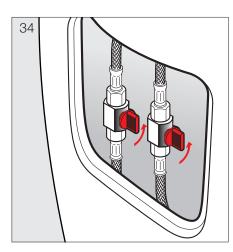

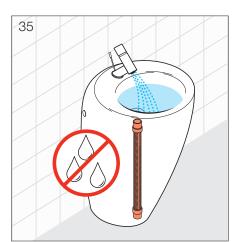

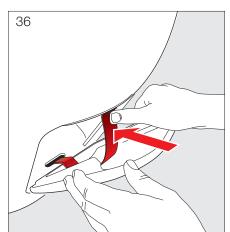

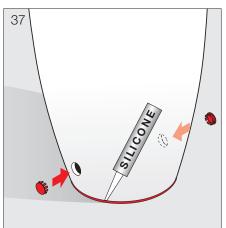

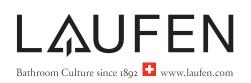

USA\_CAN

Parts list Contenu du colis Alcance del suministro

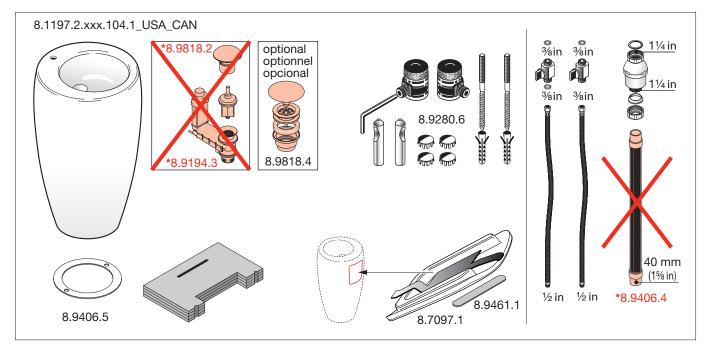

\* This washbasin has to be made custom field installed complying with the plumbing code; cUPC
 \* Ce lavabo doit être installé conformément aux exigences du code de la plomberie; cUPC

\* Los complementos del lavabo han de ser acompañados con certificación acreditada; cUPC

#### **Dimensions** Dimensions Dimensiones

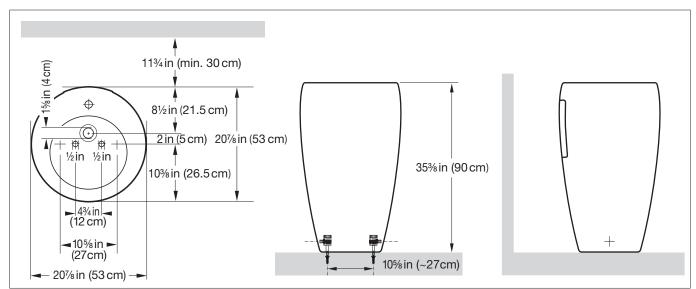

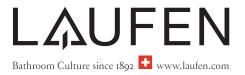

#### USA\_CAN

Assembly procedure Exécution du montage Proceso de montaje

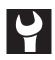

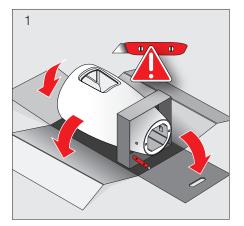

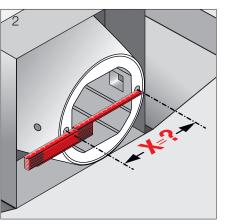

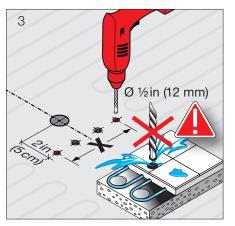

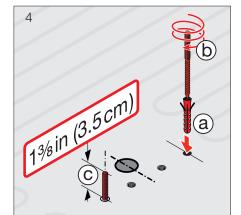

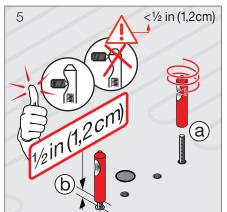

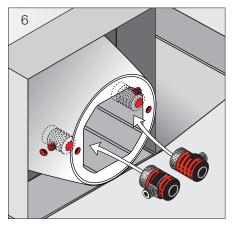

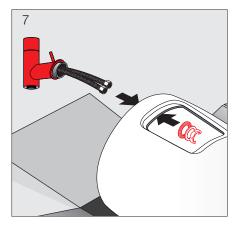

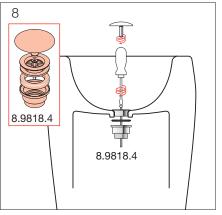

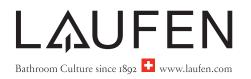

#### USA\_CAN

Assembly procedure Exécution du montage Proceso de montaje

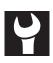

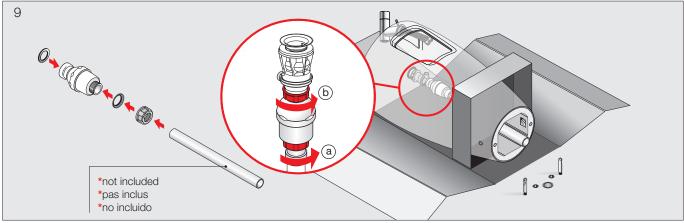

- \* This washbasin has to be made custom field installed complying with the plumbing code; cUPC
  \* Ce lavabo doit être installé conformément aux exigences du code de la plomberie; cUPC
  \* Los complementos del lavabo han de ser acompañados con certificación acreditada; cUPC

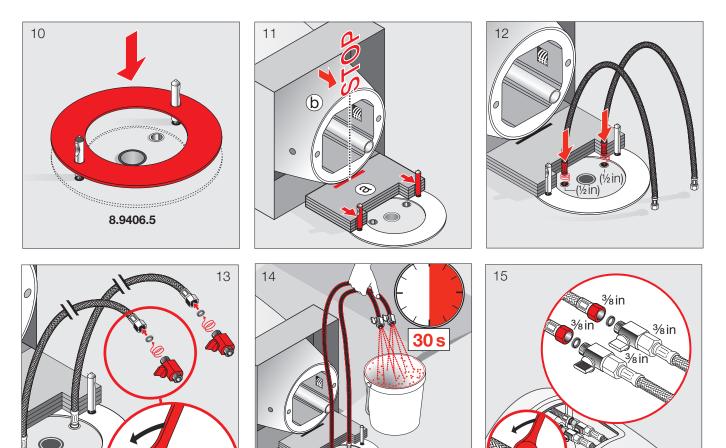

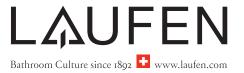

#### USA\_CAN

Assembly procedure Exécution du montage Proceso de montaje

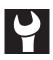

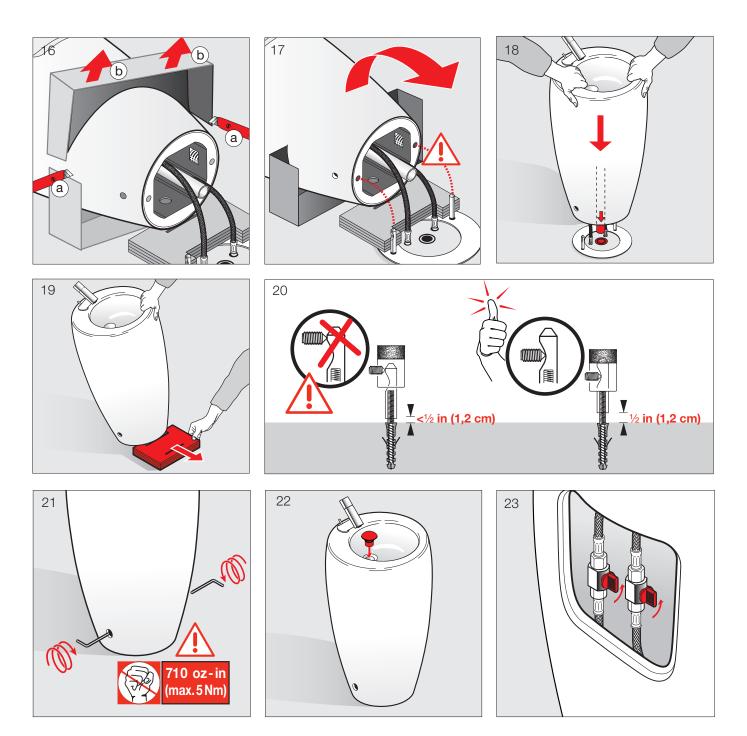

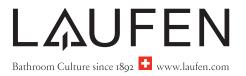

USA\_CAN

Assembly procedure Exécution du montage Proceso de montaje

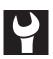

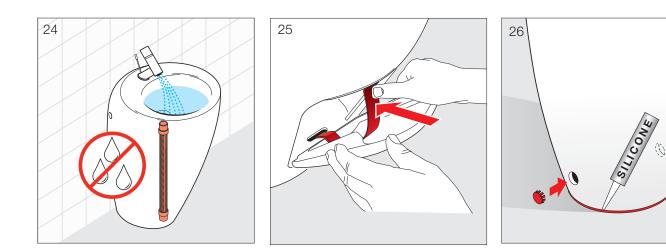

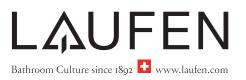

| Service  | Servis       | Service | Apkope      |
|----------|--------------|---------|-------------|
| Service  | Aptarnavimas | Service | Assistencia |
| Servizio | Serwis       | Huolto  | Serviciu    |
| Service  | Karbantartás | Service | Servis      |
| Servicio | обслуживание | Servis  | 售后服务        |
| Service  | обслужване   |         |             |

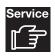

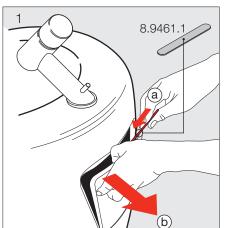

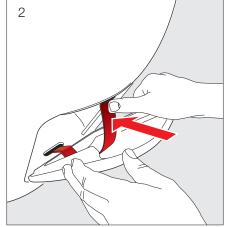

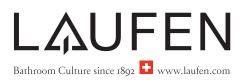

Pflegeanleitung Mode d'entretien Modalità di manutenzione Maintenance Instructions Instrucciones de mantenimiento Onderhoudshandleiding

Návod na ošetřování Priežiūros nurodymai Czyszczenie Kezelési útmutató Инструкция по уходу Ръководство за поддържане в работно състояние

Plejeanvisning Vedlikeholdsveiledning Hoito-ohje Skötselanvisning Upute za održavanje Hooldusjuhend Kopšanas instrukcijas Instruções de manutenção Instrucțiuni de întreținere Návod na údržbu 保养说明

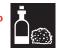

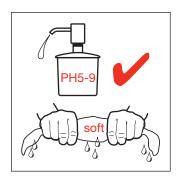

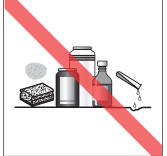

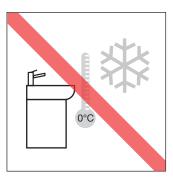

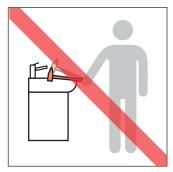

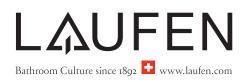